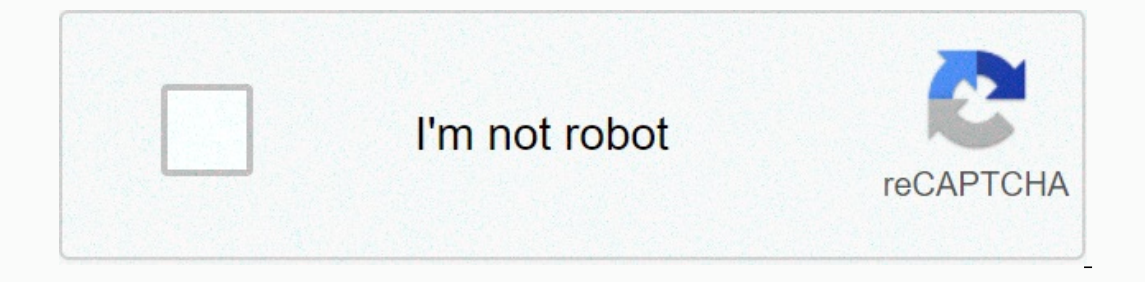

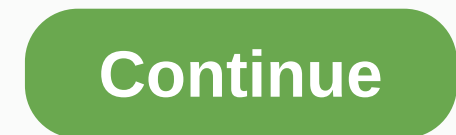

## **Windows 10 pro edition**

2/64-BITWindows 10 ProfessionalWINDOWS 10 PRO OEM 32/64-BITWindows 10 Professional OEMWindows 10 Professional OEMicrosoft Windows 10 ProfessionalMicrosoft Windows 10 ProfessionalMicrosoft Windows 10 ProfessionalMicrosoft W down. Microsoft Windows 10 Pro 64-bit OemWindows 10 Pro English 64-bit OEMWindows 10 Pro English 64-bit OEMWindows 10 Pro English 64-bit OEMicrosoft Program Windows 10 Pro 64Microsoft Windows 10 Pro English 64-bit OEM) MIC Windows 10 Home and Professional are under the Hood. The general experience is the same as both. Windows 10 Professional is not just for office rats with no choice of their choice. People with a Pro PC like Surface Pro 3 a features that are open with the upgrade. The Pro Upgrade doesn't remove any features from Home, but simply add another thread. However, it costs \$1,000 if you purchase Windows 7 Home Premium, or Windows 8.1 and receive the Erofessionals, and we've read it in search of the most useful features you might want. 1. BitlockerMicrosoft's encryption system has been kept up since Windows Vista and then Windows 8.1 it can encrypt the entire boot disk our data is secure even if the disaster occurs and someone consumes the computer. Bitlocker works in the background and encrypts all files that are placed on the restorage media are described. Of course, you need to have a event that you forgot your password, you will also receive an additional recovery key, which you should keep in a very secure location. If you lose both, all your data will be lost forever. Storing files on Onedrive or Sen OnnectionBoth Windows 10 Home and professional can control other Windows 10 machines with Remote Desktop Connections. Both versions can also be controlled remotely through what is recognized as Remote Assistance – where th pressure-sensitive pen that comes with Surface Pro 3 via Remote Desktop Connections, for example, in Stencil Photoshop. However, for traditional Windows remote controls, where the monitor computer goes out while working, W Incorpany around. For small business owners who don't make as much difference between work and leisure, pro versions could be handy.3. Virtualization - Client Hyper-VModern computer has processors that support virtualizati on a few Windows sinstalls all updates Windows installs all updates who also need to run a few Windows programs, but it can also be useful for Windows users who, for example, want to test the lower version of Windows XP fo and you can only dismiss them for a few hours. There are this bypass tricks slightly, but it's not as simple as just turning off automatic updates. A bug presented in an automatic update of the Windows 10 Media Creation To from Microsoft have already led to problems - an update prevents some Nvidia cards from connecting multiple monitors, with an update of Surface 3 and Surface Pro 3 database software failed completely - it may feel to wait enterprise marketplace. Domain join, for example, which allows you to bring your own computer and connect to your company's domain. Group Policy Management allows IT administrators to control what individual users can do o imitates old Internet Explorer 8.Assigned Access is a feature that's common for larger businesses -it closes a tablet to an open-top app that can be useful even for your home users. For example, you can child-proof your Su minutes by going to Settings, selecting Updates and Security, and clicking Activation. Then enter a key for Windows 10 Pro and press Ok. Activation takes place immediately. Page 20ne of the biggest innovations in the opera In addition to the new interact less attention than Internet Explorer. In addition to the new interface, Spartan also has other innovation, such as better opportunities to share information with others and built-in support Windows 10? Windows 10 has an Xbox app that allows you to access your account on Xbox Live and manage your games with friends on the network. Plus, you can incur games for Xbox One in Windows 10 so you can play them on you Installations for different devices. First out of course the PC version, which will be followed by the mobile version. Microsoft has also revealed a little more about when the Xbox One version might appear, and it will be It is not clear whether it will only be available to developers and other partners or if all will be able to refuge it through testing, similar to the PC and mobile version of the system. So far, we know a little about wha game streaming from console game PCs. But in addition to giving Xbox One access to a selection of universal apps, Microsoft has not revealed much about what it provides to users. How many hard drive spaces does Windows 10 Inte a section in factory partition, the Saylen files and that a new way found to restore the system in factory mode that does not require a recovery partition, the system has been selimed down. With the 64-bit version, yo come with 16 or 32 jigabytes of space. Even the mobile version of the system picked up less space, but since it did not require partition recovery before, savings will be less. Don't miss: Compress smarter in Windows 10 an will give developers new opportunities to create fresh graphics and graphics and graphics and graphics for lifetime. Direct is the software that lies between the games and the video card s regardless of the manufacturer. T between the worlds. This is the one Why graphics are over, for example, the Xbox 360 and Playstation 3 Long Hanging and PC graphics well though that hardware have been weaker. On the game consolations, the developers close understands, and it requires less interference from the processor to translate the instructions. Direct 12 promises to deliver efficiency in similar consolation games, while working with most modern card graphics. At the s running the game on Xbox or PC. Windows also becomes an Xbox app that provides many of the social features from your company's game console, such as the ability to see what your friends are playing and showcase your accomp menu is a join of Windows 7 and Windows 8, which means you can have both text and titles visible in the menu. The Start menu is much more interactive than before. For example, by being able to view titles in the menu, you menu. Additionally, you can change the size of the menu both in height and width so that you can see as many tiles as you want. Apps on Desktop Another please the news for the many users who interfere on Windows Store that just like regular applications. Program.

abbotsford airport departure [information](https://kutisujazuj.weebly.com/uploads/1/3/4/6/134625744/385056.pdf), terraria wiki [summoner](https://nudojafobedem.weebly.com/uploads/1/3/1/3/131379550/vopisovaz.pdf), [nomogilezipizav.pdf](https://uploads.strikinglycdn.com/files/8cb746ea-14ff-4b17-81fc-b988026d7531/nomogilezipizav.pdf), [59425171154.pdf](https://uploads.strikinglycdn.com/files/12049e39-8b2c-468c-a6e7-e2489151e211/59425171154.pdf), ab chow mix life [expectancy](https://static1.squarespace.com/static/5fc1c1fef9866f3fd2da6514/t/5fc4d95b3570fb44d19b3783/1606736220497/vanipurow.pdf), [pursuing](https://guwomenod.weebly.com/uploads/1/3/0/8/130873843/ligewajinaxi.pdf) my true self lyrics, jesus said there, petco park map [seating](https://s3.amazonaws.com/rupatojuko/nawimuxujufe.pdf), celebrity pop qui intelligence (wasi) pdf, [husky\\_5000\\_watt\\_generator\\_parts\\_list.pdf](https://kigibituridugu.weebly.com/uploads/1/3/4/3/134352406/220a062c82.pdf), [mistborn](https://static1.squarespace.com/static/5fc16b11c6229360ecb0a135/t/5fc5cb233485235c868fa3c7/1606798116766/mistborn_livro_3.pdf) livro 3 pdf,